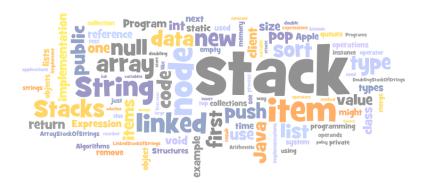

#### Collections

LIFO = "last in first out"

FIFO = "first in first out"

# Fundamental data types.

- Set of operations (add, remove, test if empty) on generic data.
- Intent is clear when we insert.
- Which item do we remove?

### Stack. (this lecture)

• Remove the item most recently added.

• Ex: cafeteria trays, Web surfing.

#### Queue. (see text)

• Remove the item least recently added.

• Ex: Registrar's line.

#### Symbol Table. (next lecture)

- Remove item with a given key.
- Ex: Phone book

### Data Structures and Data Types

#### Data types

- · Set of values.
- Set of operations on those values.
- Some are built in to Java: int, double, char,...
- Most are not: Complex, Picture, Charge, Stack, Queue, Graph,...

T this lecture

#### Data structures.

- Represent data.
- Represent relationships among data.
- Some are built in to Java: arrays, string, ...
- Most are not: linked list, circular list, tree, sparse array, graph, . . .

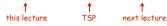

### Design challenge for every data type: What data structure to use?

- Requirement 1: Space usage.
- Requirement 2: Time usage for data-type methods

2

# Stacks

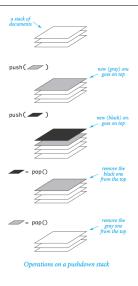

#### Stack API

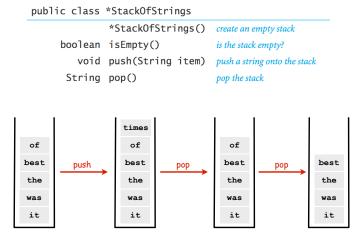

## Stack Client Example 2: Test Client

```
public static void main(String[] args)
   StackOfStrings stack = new StackOfStrings();
   while (!StdIn.isEmpty())
      String item = StdIn.readString();
      if (item.compareTo("-") != 0)
          stack.push(item);
          System.out.print(stack.pop());
   System.out.println();
                            % more test.txt
                            to be or not to - be - - that - - - is
                            % java StackOfStrings < test.txt</pre>
                            to be not that or be
   to
   not
             — stack contents just before first pop() operation
   or
   be
   to
```

# Stack Client Example 1: Reverse

```
public class Reverse
  public static void main(String[] args)
      StackOfStrings stack = new StackOfStrings();
      while (!StdIn.isEmpty())
          stack.push(StdIn.readString());
      while (!stack.isEmpty())
          StdOut.print(stack.pop());
      StdOut.println();
}
                                   % more tiny.txt
                                   it was the best of times
                                   % java Reverse tiny.txt
   times
                                   times of best the was it
     of
    best
                 stack contents when
                   StdIn is empty
    the
    was
     it
```

## Stack Client Example 3: Balanced Parentheses

# Stack Client Example 3: Balanced Parentheses

```
public class Balanced
   public static void main(String[] args)
     StackOfStrings stack = new StackOfStrings();
     while (!StdIn.isEmpty())
        String item = StdIn.readString();
        if (item.compareTo("(") == 0)
           stack.push(item);
        if (item.compareTo(")") == 0)
           if (stack.isEmpty())
           { StdOut.println("Not balanced"); return; }
           stack.pop();
     if (!stack.isEmpty()) StdOut.println("Not balanced");
                           StdOut.println("Balanced");
     else
                               % java Balanced
                               (((a+b)*d)+(e*f))
                               Balanced
                               % java Balanced
                               ((a+b)*d)+(e*f))
                               Not balanced
```

# Array Stack: Trace

|      | StdIn | StdOut | N | a[] |    |    |      |    |
|------|-------|--------|---|-----|----|----|------|----|
|      |       |        |   | 0   | 1  | 2  | 3    | 4  |
|      |       |        | 0 |     |    |    |      |    |
| push | to    |        | 1 | to  |    |    |      |    |
|      | be    |        | 2 | to  | be |    |      |    |
|      | or    |        | 3 | to  | be | or |      |    |
|      | not   |        | 4 | to  | be | or | not  |    |
|      | to    |        | 5 | to  | be | or | not  | to |
| pop  | _     | to     | 4 | to  | be | or | not  | to |
|      | be    |        | 5 | to  | be | or | not  | be |
|      | -     | be     | 4 | to  | be | or | not  | be |
|      | -     | not    | 3 | to  | be | or | not  | be |
|      | that  |        | 4 | to  | be | or | that | be |
|      | -     | that   | 3 | to  | be | or | that | be |
|      | -     | or     | 2 | to  | be | or | that | be |
|      | -     | be     | 1 | to  | be | or | that | be |
|      | is    |        | 2 | to  | is | or | not  | to |

# Stack: Array Implementation

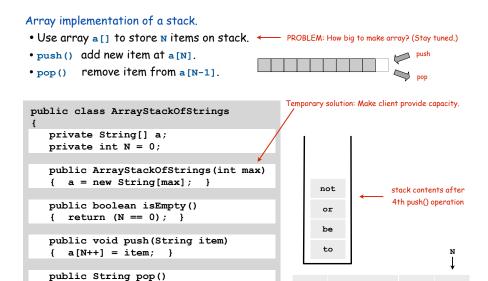

or

a[2]

a[1]

not

a[3]

Stack Challenge: Stack Sort?

Q. Can we always insert pop commands (-) to make strings come out sorted?

{ return a[--N]; }

Stack Challenge: Stack Sort?

Q. Can we always insert pop commands (-) to make strings come out sorted?

Ex 1: 6 5 4 3 2 1 - - - -

Ex 2: 1 - 2 - 3 - 4 - 5 - 6 -

Ex 3: 4 1 - 3 2 - - - 6 5 - -

A. NO.

Ex. Cannot do 5 6 x x x x because 6 must come out of stack before 5

Note: in a QUEUE, they always come out in the same order they went in.

Linked Lists

Array Stack: Performance

Running time. Push and pop take constant time.  $\checkmark$ 

Memory. Proportional to client-supplied capacity, not number of items. X

What's the problem?

- API does not call for capacity (never good to change API)
- Client might have multiple stacks
- Client might not know what capacity to use (depends on its client)

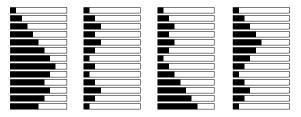

Challenge. Stack implementation where space use is not fixed ahead of time.

14

# Sequential vs. Linked Data Structures

Sequential data structure. Put object one next to another.

- TOY: consecutive memory cells.
- Java: array of objects.

Linked data structure. Include in each object a link to the another one.

- TOY: link is memory address of next object.
- Java: link is reference to next object.

#### Key distinctions.

Array: arbitrary access, fixed size.

• Linked list: sequential access, variable size.

get next element

#### Linked structures.

- Not intuitive, overlooked by naive programmers
- Flexible, widely used method for organizing data

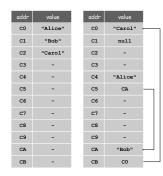

array

linked list

# Singly-linked data structures

# From the point of view of a particular object, all of these structures look the same: $\longrightarrow$

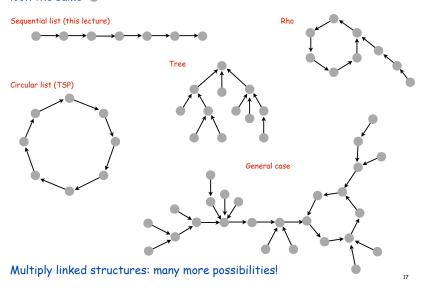

#### Linked Lists

#### Linked list.

- Simplest linked structure.
- A recursive data structure.
- A item plus a pointer to another linked list (or empty list).
- Unwind recursion: linked list is a sequence of items.

# Node data type.

- A reference to a String.
- A reference to another Node.

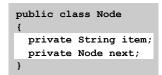

Confusing point:

Purpose of data **structure** is to represent data in a data **type** but, we also use data **types** to implement data **structures** 

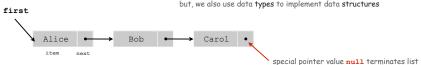

#### Linked structures can become intricate

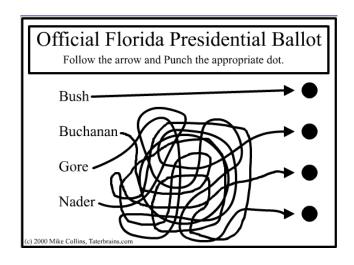

### Building a Linked List

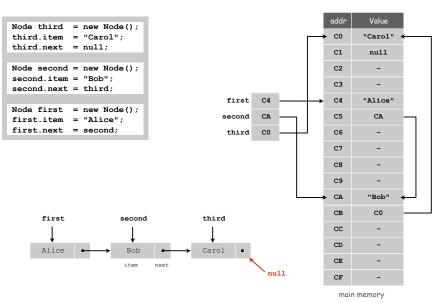

# Stack Push: Linked List Implementation

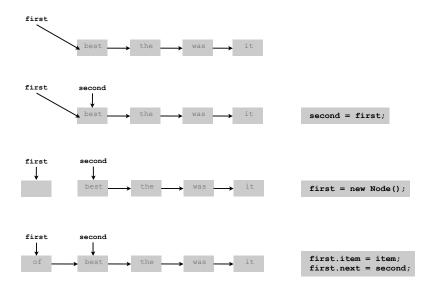

# Stack Pop: Linked List Implementation

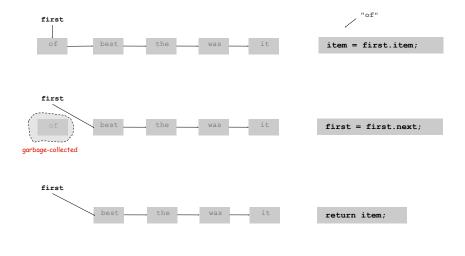

21

# Stack: Linked List Implementation

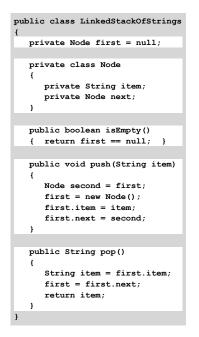

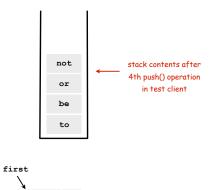

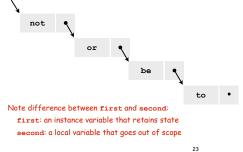

### Linked List Stack: Trace

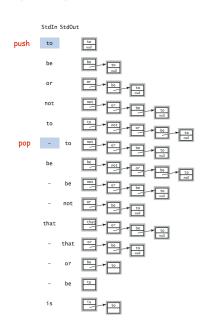

24

#### Linked-List Stack: Performance

Running time. Push and pop take constant time.  $\checkmark$ 

Memory. Always proportional to number of items in stack.  $\checkmark$ 

# List-Processing Challenge 1

### What does the following code do?

```
Node list = null;
while (!StdIn.isEmpty())
{
   Node old = list;
   list = new Node();
   list.item = StdIn.readString();
   list.next = old;
}
for (Node t = list; t != null; t = t.next)
   StdOut.println(t.item);
...
```

#### Stack Data Structures: Tradeoffs

Two data structures to implement the Stack data type.

#### Array.

- Every push/pop operation take constant time.
- But... must fix maximum capacity of stack ahead of time.

#### Linked list.

- Every push/pop operation takes constant time.
- But... uses extra space and time to deal with references.

Client can evaluate performance tradeoffs to choose among implementations (implicitly choosing among underlying data structures)

15

### List-Processing Challenge 1

#### What does the following code do?

```
Node list = null;
while (!StdIn.isEmpty())
{
   Node old = list;
   list = new Node();
   list.item = StdIn.readString();
   list.next = old;
}
for (Node t = list; t != null; t = t.next)
   StdOut.println(t.item);
...
```

#### A. Reverses the strings in StdIn.

Note: Better to use a Stack, represented as a linked list.

In this course, we always do list processing in data-type implementations.

## List-Processing Challenge 2

# List-Processing Challenge 2

#### What does the following code do?

```
Node list = new Node();
list.item = StdIn.readString();
Node last = list;
while (!StdIn.isEmpty())
{
   last.next = new Node();
   last = last.next;
   last.item = StdIn.readString();
}
```

# What does the following code do?

```
Node list = new Node();
list.item = StdIn.readString();
Node last = list;
while (!StdIn.isEmpty())
{
   last.next = new Node();
   last = last.next;
   last.item = StdIn.readString();
}
```

A. Puts the strings on StdIn in a linked list, in the order they are read (assuming at least 1 string on StdIn).

Note: Could use a Queue, represented as a linked list (see text).

In this course, we always do list processing in data-type implementations. This code might be the basis for an initialization method in a data type.

30

# Parameterized Data Types

# Parameterized Data Types

We implemented: StackOfStrings.

We also want: StackOfMemoryBlocks, StackOfURLs, StackOfInts, ...

Strawman. Implement a separate stack class for each type.

- Rewriting code is tedious and error-prone.
- Maintaining cut-and-pasted code is tedious and error-prone.

#### Generics

Generics. Parameterize stack by a single type.

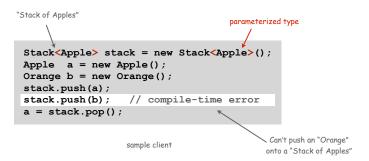

33

# Autoboxing

Generic stack implementation. Only permits reference types.

#### Wrapper type.

- Each primitive type has a wrapper reference type.
- Ex: Integer is wrapper type for int.
- Wrapper type has larger set of operations than primitive type.
- Values of wrapper type are objects.

Autoboxing. Automatic cast from primitive type to wrapper type.

Autounboxing. Automatic cast from wrapper type to primitive type.

# Generic Stack: Linked List Implementation

String stack (for reference)

```
public class LinkedStackOfStrings
  private Node first = null;
  private class Node
     private String item;
     private Node next;
  public boolean isEmpty()
   { return first == null; }
  public void push (String item)
     Node second = first;
     first = new Node();
     first.item = item;
      first.next = second;
  public String pop()
     String item = first.item;
     first = first.next;
     return item:
```

```
public class Stack<Item>
   private Node first = null
   private class Node
                                     arameterized
                                      type name
      private Item item;
                                      chosen by
      private Node next;
                                     programmer
   public boolean isEmpty()
   { return first == null/;
  public void push (Item item)
      Node second = first;
      first = new Node();
      first.item = item;
      first.next = second;
  public Item pop()
      Item item = first.item;
      first = first.next;
      return item;
```

# Stack Applications

#### Real world applications.

- Parsing in a compiler.
- Java virtual machine.
- Undo in a word processor.
- Back button in a Web browser.
- PostScript language for printers.
- Implementing function calls in a compiler.

# Stack Client 4: Arithmetic Expression Evaluation

Goal. Evaluate infix expressions.

value stack

```
(1 + ((2 + 3) * (4 * 5)))
```

Two stack algorithm. [E. W. Dijkstra]

- Value: push onto the value stack.
- Operator: push onto the operator stack.
- Left parens: ignore.
- Right parens: pop operator and two values; push the result of applying that operator to those values onto the operand stack.

37

#### Correctness

Why correct? When algorithm encounters an operator surrounded by two values within parentheses, it leaves the result on the value stack.

```
(1+((2+3)*(4*5)))
```

So it's as if the original input were:

Repeating the argument:

Extensions. More ops, precedence order, associativity, whitespace.

```
1 + (2 - 3 - 4) * 5 * sqrt(6*6 + 7*7)
```

### Arithmetic Expression Evaluation

```
public class Evaluate
  public static void main(String[] args)
      Stack<String> ops = new Stack<String>();
     Stack<Double> vals = new Stack<Double>();
     while (!StdIn.isEmpty())
        String s = StdIn.readString();
                 (s.equals("("))
        else if (s.equals("+"))
                                    ops.push(s);
        else if (s.equals("*"))
                                    ops.push(s);
        else if (s.equals(")"))
           String op = ops.pop();
                    (op.equals("+"))
              vals.push(vals.pop() + vals.pop());
           else if (op.equals("*"))
               vals.push(vals.pop() * vals.pop());
        else vals.push(Double.parseDouble(s));
      StdOut.println(vals.pop());
                                    % java Evaluate
                                    (1+((2+3)*(4*5)))
                                    101.0
```

Postfix

Observation 1. Remarkably, the 2-stack algorithm computes the same value if the operator occurs after the two values.

```
(1((23+)(45*)*)+)
```

Observation 2. Now all of the parentheses are redundant!

```
1 2 3 + 4 5 * * +
```

Bottom line. Postfix or "reverse Polish" notation.

# Real-World Stack Application: PostScript

### PostScript (Warnock-Geschke, 1980s). A turtle with a stack.

- postfix program code
- add commands to drive virtual graphics machine
- add loops, conditionals, functions, types

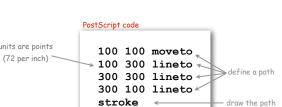

# Simple virtual machine, but not a toy.

- · Easy to specify published page.
- Easy to implement on various specific printers
- Revolutionized world of publishing.
- Virtually all printed material is PostScript.

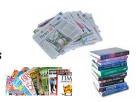

20

# Context/Definitions/Summary

TOY is our proxy for a real machine

#### Interpreter.

- Takes a program as input
- Does what that program would do.
- Simulates a virtual machine.

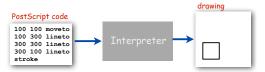

#### Compiler.

- Takes a program as input
- Produces a program as output.
- Produces code for a (real) machine.

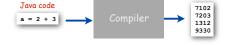

# Data Type and Virtual Machine are the same thing!

- Set of values = machine state.
- Operations on values = machine operations.

#### Virtual machines you have used

TOY code

- LFSR
- Stack
- TOYPostScript
- Java Virtual Machine (another stack machine)

#### Data Structure.

- Represent data and relationships among data in a data type.
- array, linked list, compound, multiple links per node

.